## **Slow control framework**

Mikihiko Nakao (KEK)

mikihiko.nakao@kek.jp

2017.8.25 Trigger/DAQ workshop NTU, Taipei

# **Status at KEK**

- Infrustructure (network, PC for central systems) are ready
- NSM2 and EPICS as baseline framework for interprocess communication
- Outer detector slow control is most built upon NSM2, and current GCRT is based only on NSM2 based systems
- Inner detector slow control is built upon EPICS, and DESY-TB was based on mix of NSM2 and EPICS systems
- Konno-san made a lot of efforts on build almost all slow control programs, and I'm still one of poor users who are learning how to use

#### Network

#### b2nsm and b2epics, sharing the same line, for slow control

- Fully isolated from daqnet
- Need at least two network ports for daqnet and b2nsm/b2epics when users bring in a PC for slow control purpose
- USB network adaptor should be good enough
- Network security is our priority
  - Potential risk to stop the experiment if the daquet is intruded
  - Private network is not a taxheaven, all security policies are applied
  - Even if you are sure that no damage is made or no information is stolen, it is **not easy to prove it and get approval** for restart
  - Windows is not allowed, it is more popular target of malicious act

## **B3** control room

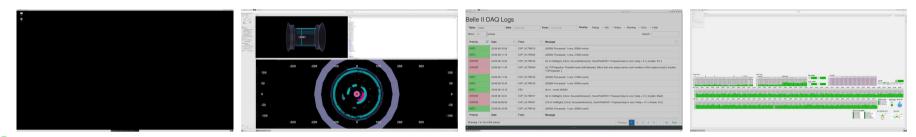

Top: superkekb, event display, log, monitor

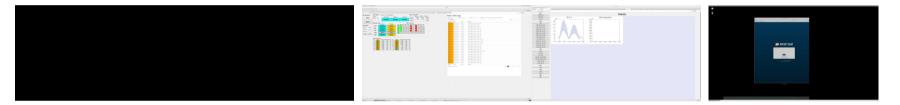

Bottom: HV control, Run control, DQM, elog/chat(?), need more idea

| L-island |  | R-island |       |
|----------|--|----------|-------|
|          |  | 다 다      |       |
|          |  | Top)     |       |
|          |  |          |       |
|          |  |          | AR AR |
|          |  |          |       |

- 16 displays for detectors
- 2 by TOP, 1 by ARICH for now
- Free desks are quite useful for commissioning work

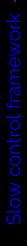

# **NSM2 operation mode**

- 27 hosts, about 65 processes in b2nsm network
- More NSM2 nodes inside COPPER netowrk and HLT network
- This is not yet a huge number, but already having problems
- nsmd2 running mostly under b2daq account
- NSM2 is designed in such a way to use shared memory for easy sharing of information
- However CSS is not good at using shared memory

# NSM2 problems and action plan

- Sometimes some processes crash, and could not be recovered just by restarting the dead process
- Almost no effort has been spent so far to debug NSM2
- Log files are not kept because they are large and often not so informative
- Just this morning an NSM2 problem occurred
  - most of the daemon processes are gone
  - at restart, some of the daemons did not properly start
  - and even after fixing it, I could not make CDC to be READY
- Anyway I made a small change and set up log files for a few relevant hosts, now I'm ready to start debugging

# **Other than NSM2**

- EPICS processes should work and should be controlled from RC, as was done in DESY-TB
- SuperKEKB and solenoid PVs are already available within b2epics network (e.g., should be used by field mapping team)
  - PV list is available at https://confluence.desy.de/display/BI/MDI+WebHome,
    but need a better format (you need to download even though it is a simple text file, which worked fine with TWiKi)
  - And I just found that this file hasn't been updated to the latest one...